# Speeding up VM's I/O sharing host's io\_uring queues with guests

KVM Forum 2020

Stefano Garzarella <sgarzare@redhat.com>

Senior Software Engineer @ Red Hat

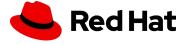

# Agenda

- io\_uring overview
  - system calls
  - queues
  - resources registration
  - polling
- QEMU and io\_uring
  - virtio block with io\_uring backend
- io\_uring passthrough
- vhost-blk
- vdpa-blk
- Next steps

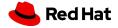

#### io\_uring overview

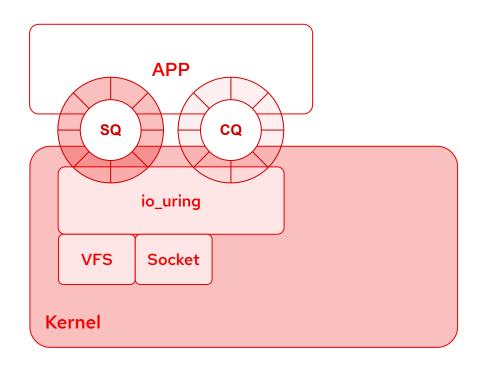

- A new Linux interface for asynchronous I/O
  - Not only for block oriented I/O
- A **pair of rings** shared between kernel and application
  - Submission Queue (SQ)
  - Completion Queue (CQ)
- Three system calls
  - o io\_uring\_setup(2)
  - o io\_uring\_register(2)
  - o io\_uring\_enter(2)

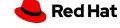

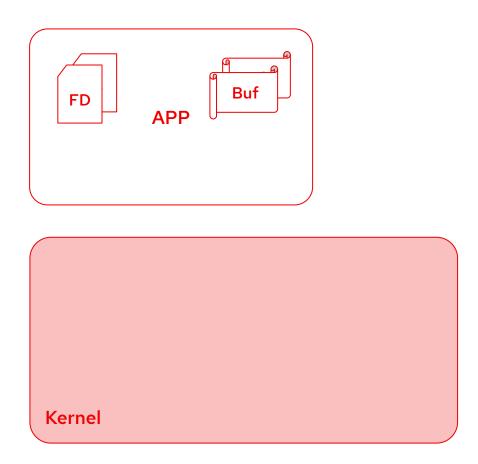

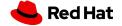

- io\_uring\_setup(2)
  - setup a context for performing asynchronous I/O

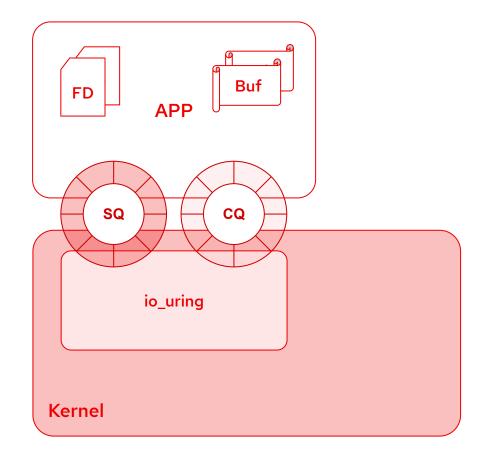

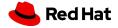

- io\_uring\_setup(2)
  - setup a context for performing asynchronous I/O
- io\_uring\_register(2)
  - registers resources (e.g. user buffers, files, eventfd, personality, restrictions) in the context

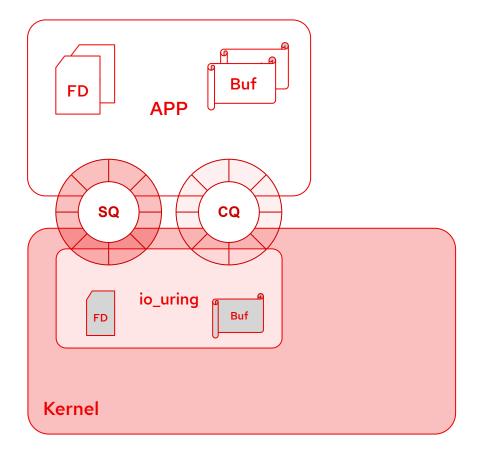

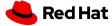

- io\_uring\_setup(2)
  - setup a context for performing asynchronous I/O
- io\_uring\_register(2)
  - registers resources (e.g. user buffers, files, eventfd, personality, restrictions) in the context
- io\_uring\_enter(2)
  - o initiate and/or complete asynchronous I/O
  - single system call
    - submit new operations to do
    - reap operations result

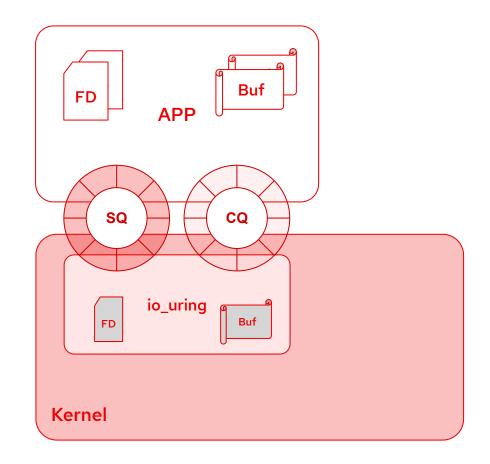

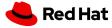

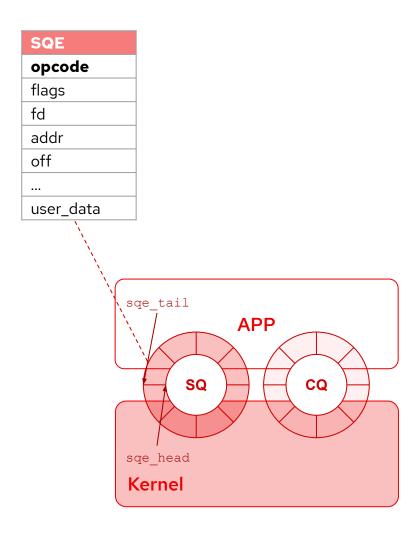

- Application
  - produces SQEs (SQ Entry)
    - operation to do (opcode)

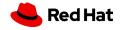

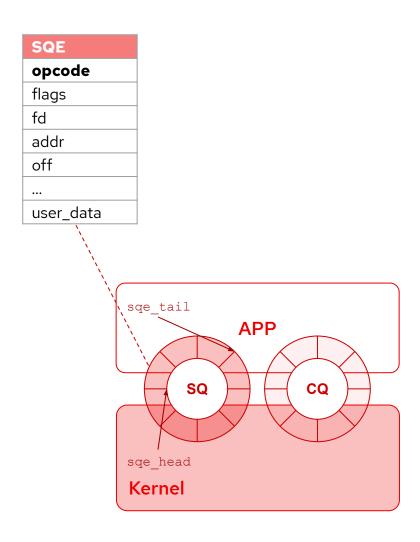

- Application
  - produces SQEs (SQ Entry)
    - operation to do (opcode)
  - updates sqe\_tail
  - invokes io\_uring\_enter(2)

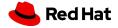

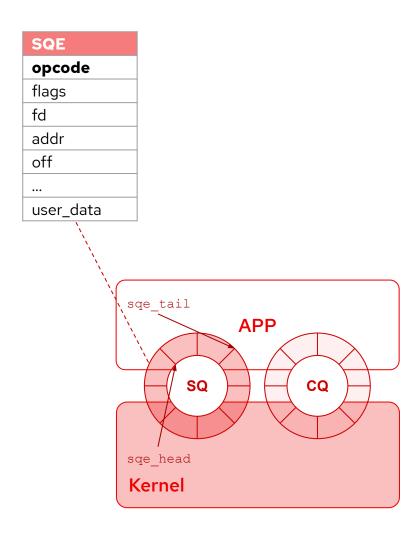

- Application
  - produces SQEs (SQ Entry)
    - operation to do (opcode)
  - updates sqe\_tail
  - invokes io\_uring\_enter(2)
- Kernel
  - consumes SQEs
  - updates sqe\_head

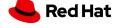

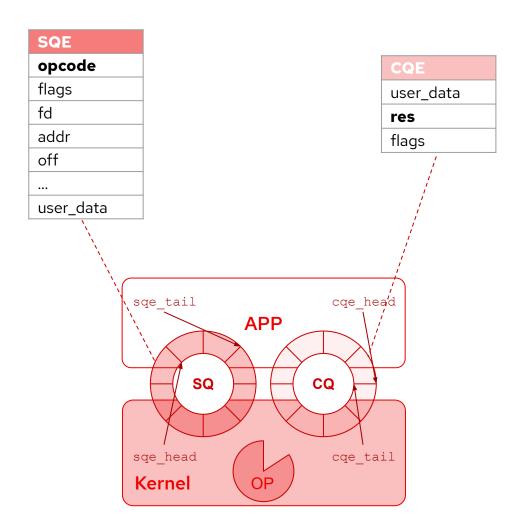

- Application
  - produces SQEs (SQ Entry)
    - operation to do (opcode)
  - updates sqe\_tail
  - invokes io\_uring\_enter(2)
- Kernel
  - consumes SQEs
  - updates sqe\_head
- Kernel processes the operation

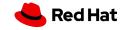

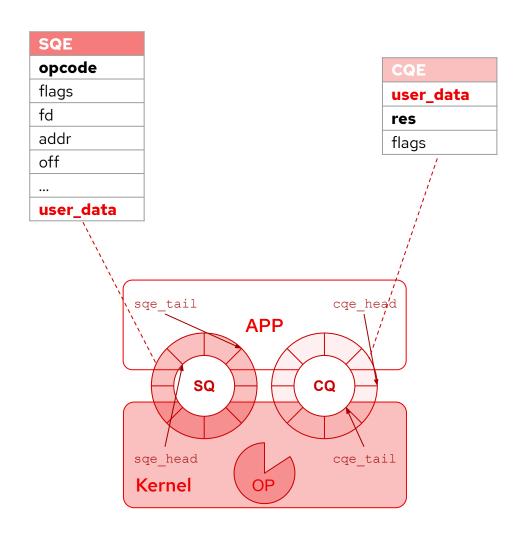

#### Submission Queue (SQ)

- Application
  - produces SQEs (SQ Entry)
    - operation to do (opcode)
  - updates sqe\_tail
  - invokes io\_uring\_enter(2)
- Kernel
  - consumes SQEs
  - updates sqe\_head
- Kernel processes the operation

#### Completion Queue (CQ)

- Kernel
  - produces CQEs (CQ entry)
    - operation result (res) and user\_data
  - updates cqe\_tail

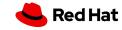

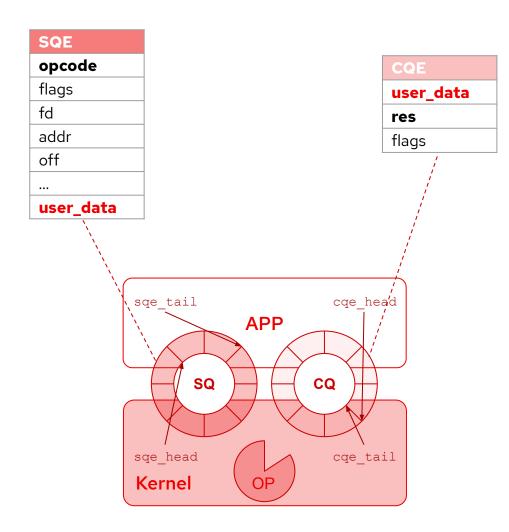

#### Submission Queue (SQ)

- Application
  - produces SQEs (SQ Entry)
    - operation to do (opcode)
  - updates sqe\_tail
  - invokes io\_uring\_enter(2)
- Kernel
  - consumes SQEs
  - updates sqe\_head
- Kernel processes the operation

#### Completion Queue (CQ)

- Kernel
  - produces CQEs (CQ entry)
    - operation result (res) and user\_data
  - updates cqe tail
- Application
  - consumes CQEs
  - updates cqe head

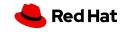

#### Resources registration

- io\_uring\_register(2) system call
  - o register long term references to reduce per-I/O overhead
    - user buffers
    - file descriptors
  - register **eventfd** to receive notifications of completion requests
  - probe io\_uring to get information about the opcodes supported
  - o register **personality** to issue SQE with certain credentials
  - register restrictions to install feature allowlist
  - enable ring processing

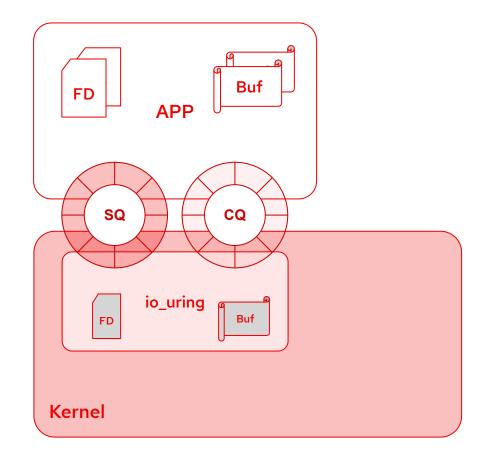

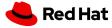

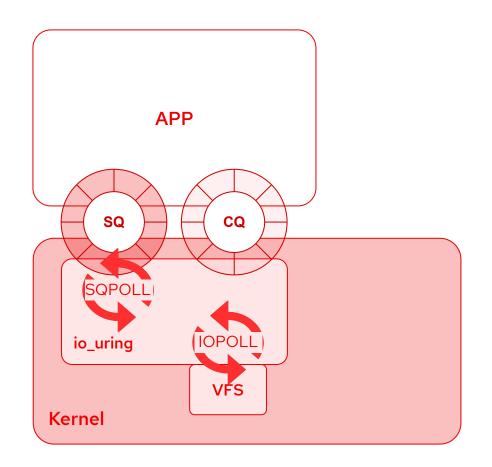

# Polling

#### SQ polling

- o ioring\_setup\_sopoll flag
- o kernel thread is created to perform submission queue polling
  - idle time is configurable
  - io\_uring\_enter() to wake up the kernel thread
- Potentially application can submit and reap I/Os without doing a single system call

#### I/O polling

- o ioring\_setup\_iopoll flag
- busy-waiting for an I/O completion
  - opposed to getting notifications via an asynchronous IRQ
- file system or block device must support polling

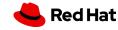

#### QEMU and io\_uring

- QEMU 5.0 supports io\_uring for Asynchronous I/O
- **AIO** engine
  - existing: thread, native (Linux AIO)
  - o new: io\_uring
    - -drive aio=io\_uring
    - operations
      - IORING OP WRITEV
      - IORING OP READV
      - IORING\_OP\_FSYNC
- Developed by Aarushi Mehta, Julia Suvorova, and Stefan Hajnoczi

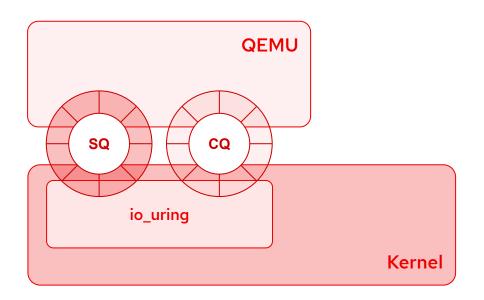

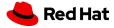

#### virtio block

- Two communication channels
  - virtqueue
    - Guest kernel <-> QEMU
  - io\_uring queues (SQ, CQ)
    - QEMU <-> Host kernel
- QEMU "translates" requests and responses between virtqueue and io\_uring queues
- We can bypass the QEMU block layer if we are not using it's features (e.g. QCOW2)
  - io\_uring passthrough

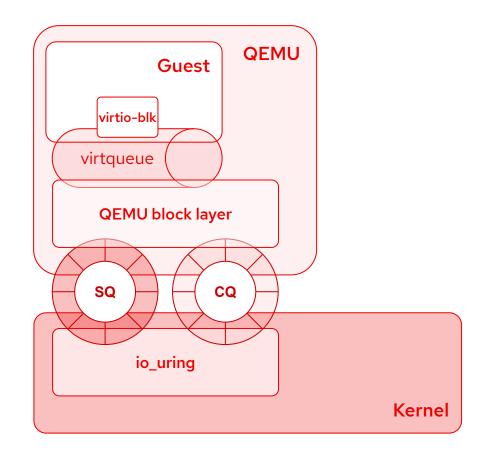

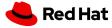

#### io\_uring passthrough

- io\_uring's **SQ/CQ** are **memory mapped** in the guest
- virtio-blk driver modified to use the "fast path"
  - handle io\_uring's SQ/CQ
  - eventfd registered to inject interrupts (irqfd)

#### polling

- block io\_poll in the guest driver to avoid IRQs in the guest
  - https://github.com/stefanha/linux/tree/virtio-blk-io\_poll
  - modified to poll CQ
- SQPOLL enabled in the host to avoid notification from the guest (vmexit)
- o IOPOLL enabled in the host to avoid IRQs in the host

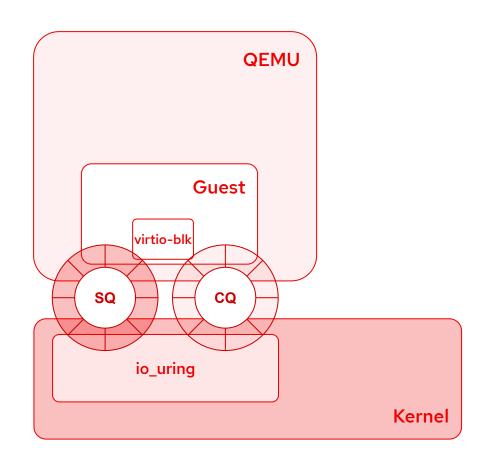

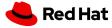

# io\_uring changes for passthrough

- eventfd disabling
  - o merged upstream (Linux 5.8 liburing 0.7)
  - patches
    - [PATCH v2 0/2] io\_uring: add a CQ ring flag to enable/disable eventfd notification
      - https://lkml.org/lkml/2020/5/15/912

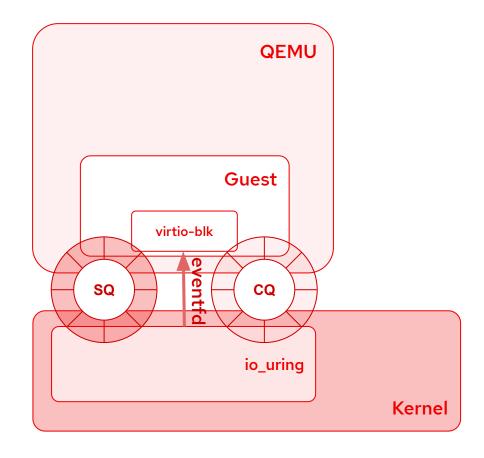

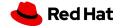

# io\_uring changes for passthrough

- eventfd disabling
  - merged upstream (Linux 5.8 liburing 0.7)
  - patches
    - [PATCH v2 0/2] io\_uring: add a CQ ring flag to enable/disable eventfd notification
      - https://lkml.org/lkml/2020/5/15/912
- restrictions
  - o merged upstream (Linux 5.10 liburing 0.8)
  - Operations restrictions for io\_uring
    - https://lwn.net/Articles/826053/
  - patches
    - [PATCH v6 0/3] io\_uring: add restrictions to support untrusted applications and guests
      - https://lkml.org/lkml/2020/8/27/826

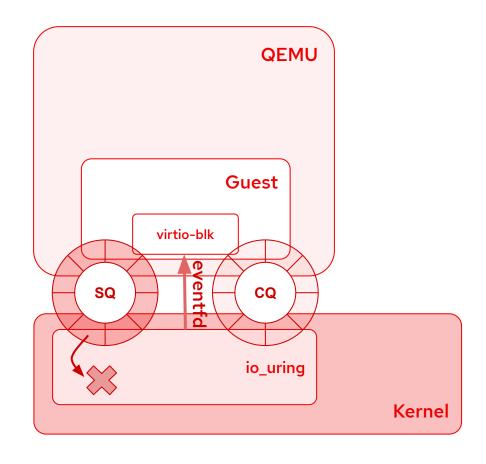

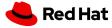

# io\_uring changes for passthrough

- eventfd disabling
  - o merged upstream (Linux 5.8 liburing 0.7)
  - patches
    - [PATCH v2 0/2] io\_uring: add a CQ ring flag to enable/disable eventfd notification
      - https://lkml.org/lkml/2020/5/15/912
- restrictions
  - o merged upstream (Linux 5.10 liburing 0.8)
  - Operations restrictions for io\_uring
    - https://lwn.net/Articles/826053/
  - patches
    - [PATCH v6 0/3] io\_uring: add restrictions to support untrusted applications and guests
      - https://lkml.org/lkml/2020/8/27/826
- memory translation
  - Guest PA <-> Host VA
  - o to do

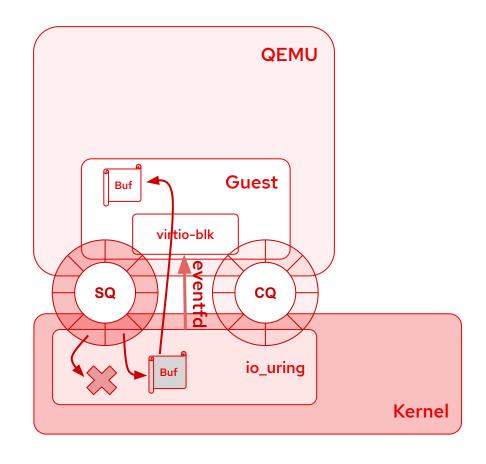

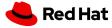

# io\_uring restrictions

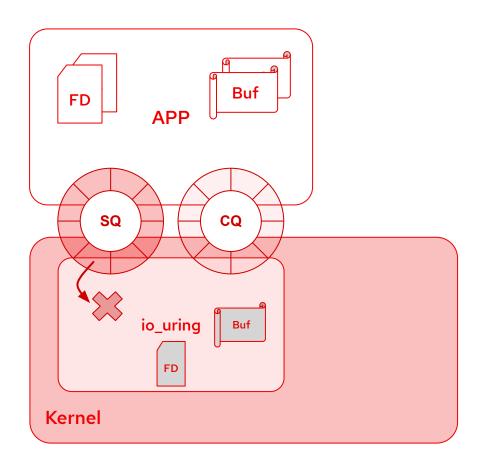

- Install feature allowlist on an io\_uring context
  - only operations defined in the allowlist can be executed
  - o new io\_uring features do not accidentally become available
- How to install restriction?
  - o using the new io\_uring\_register(2) opcode:

IOURING\_REGISTER\_RESTRICTIONS

- rings must start disabled (IORING\_SETUP\_R\_DISABLED)
  - enabled with IORING\_REGISTER\_ENABLE\_RINGS
- What we can restrict?
  - o io uring register(2) op. codes
  - SQE op. codes
  - SQE flags for each operation
    - allowed
    - required

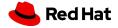

# io\_uring passthrough PoC performance

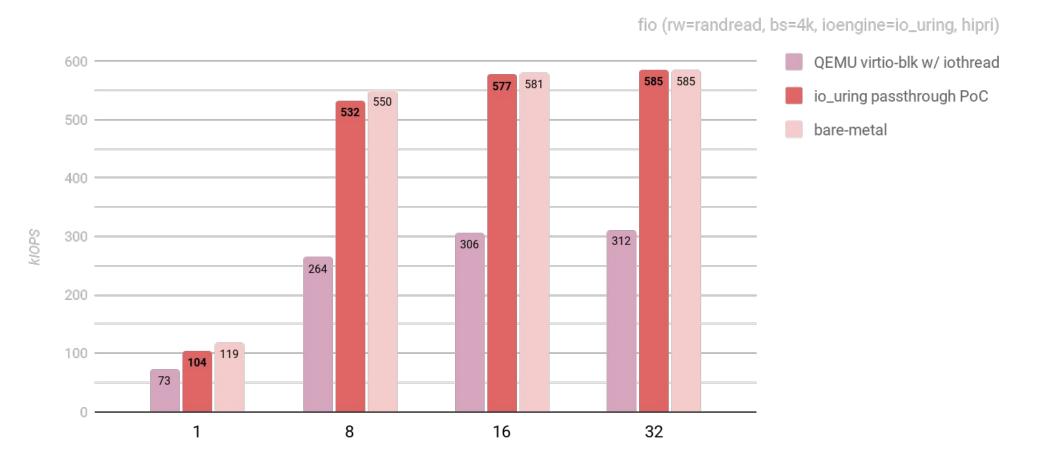

iodepth

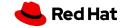

#### vhost block

- An alternative to io-uring passthrough to have a single communication channel
  - **virtqueue** shared between guest and host kernels
- Some implementations was published upstream but never merged
  - Asias He's **vhost-blk** [2012]
    <a href="https://lore.kernel.org/patchwork/patch/344823/">https://lore.kernel.org/patchwork/patch/344823/</a>
    - bio API
  - Vitaly Mayatskih's **vhost-blk** [2018]
    <a href="https://patchwork.kernel.org/cover/10665995/">https://patchwork.kernel.org/cover/10665995/</a>
    - VFS API
- vhost-blk improved adding polling
  - VQ polling
  - I/O polling

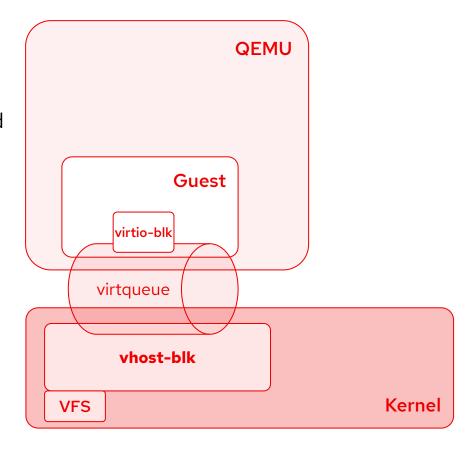

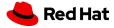

# io\_uring passthrough vs vhost-blk

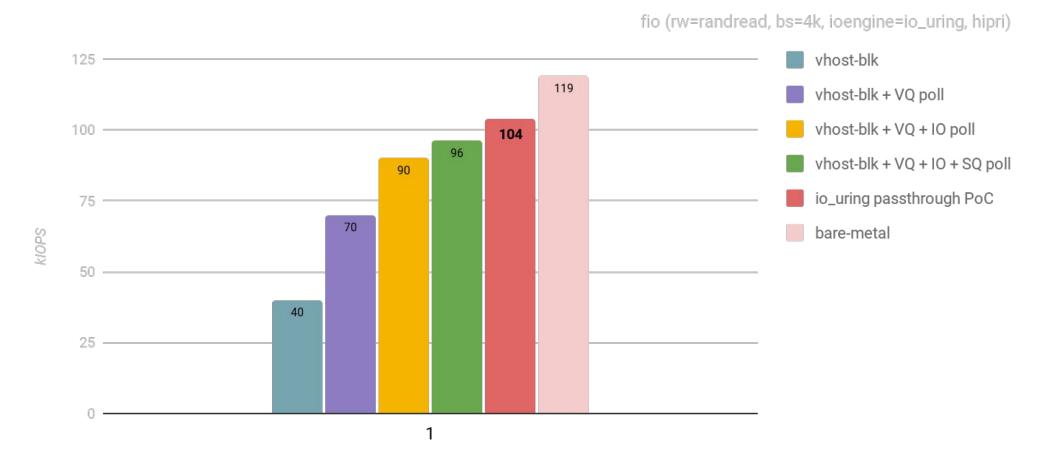

iodepth

#### vDPA block software device

- Similar to vhost-blk but using the new **vDPA** framework
  - virtio Data Path Acceleration
- PROs
  - unified software stack (host, guest, QEMU, hardware)
    - hardware implementation will be available
  - more control than vhost on device lifecycle
  - guest pages pinned
    - copy\_in/to() not needed
- CONs
  - guest pages pinned
    - no memory overcommit
  - io-uring passthrough already supports IO polling, SQ polling, VFS integrations, etc.
- Work in progress

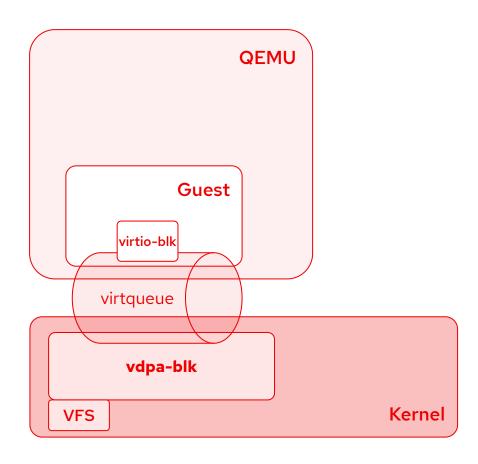

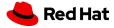

#### Next Steps

- vDPA-blk software device
  - simulator
  - QEMU support
  - Linux vDPA driver with VFS integration
- virtio-blk driver optimizations
  - blk io\_poll upstream
- io-uring passthrough
  - memory translation

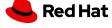

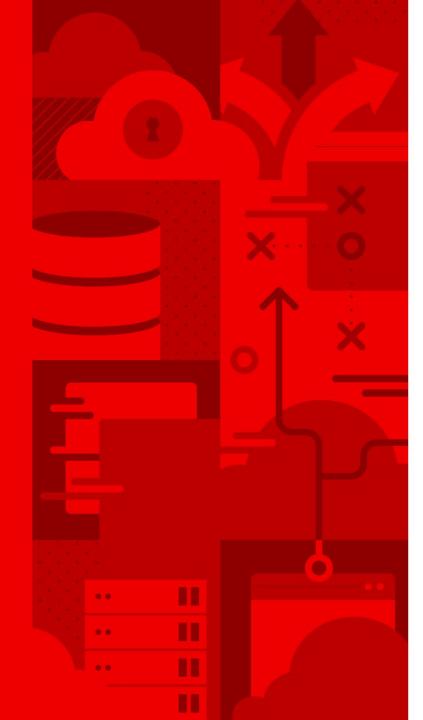

# Thank you!

Stefano Garzarella <sgarzare@redhat.com>

Blog: <a href="https://stefano-garzarella.github.io/">https://stefano-garzarella.github.io/</a>

IRC: **sgarzare** on #qemu irc.oftc.net

- in linkedin.com/company/red-hat
- f facebook.com/redhatinc
- youtube.com/user/RedHatVideos
- twitter.com/RedHat

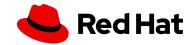